## **PORTARIA CRM-SC Nº 109, DE 10 DE AGOSTO DE 2022**

Altera a Nominata da Câmara Técnica de Cirurgia de Cabeça e Pescoço do CRM-SC.

O Presidente do **CONSELHO REGIONAL DE MEDICINA DO ESTADO DE SANTA CATARINA**, no uso das atribuições que lhe são conferidas pelo Art. 67, do Regimento Interno do CRM-SC, Resolução CRM-SC N°198/2020, pela Lei nº. 3.268/57, regulamentada pelo Decreto nº. 44.045/58; considerando o que dispõe os Artigos 36 e 37 da Resolução CRM/SC n° 198/2020, resolve:

**Art. 1º** - Alterar a nominata da Câmara Técnica de Cirurgia de Cabeça e Pescoço ficando estabelecida da seguinte forma:

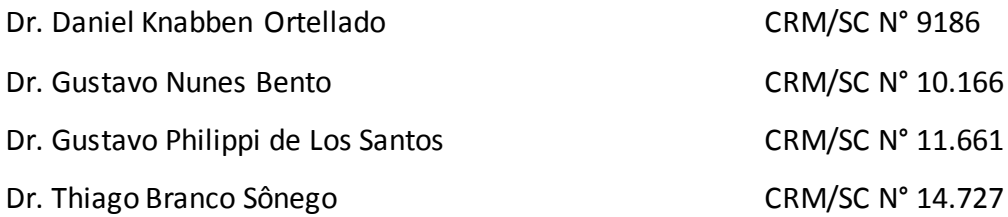

**Art. 2º -** Nomear como Coordenador da Câmara Técnica de Cirurgia de Cabeça e Pescoço o Conselheiro Dr. Daniel Knabben Ortellado.

**Art. 3º** - Revogar a Portaria CRM/SC n° 56/2019.

**Art. 4º** - Esta Portaria entra em vigor na data de sua assinatura.

Eduardo Porto Ribeiro Presidente

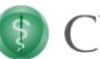

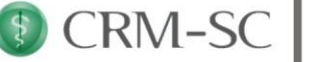

## **Assinaturas do Documento**

Código de verificação: **rn3lZtc9**

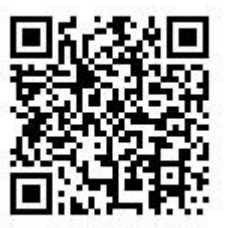

Este documento foi assinado digitalmente pelos seguintes signatários nas datas indicadas:

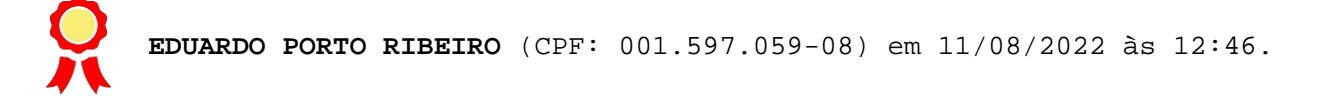

A autenticidade pode ser verificada das seguintes formas:

- Clicando no link [https://api.crmsc.org.br/crvirtual-ged/#/validar-documento/200a2354-ed2d-48d3-a51f-](https://api.crmsc.org.br/crvirtual-ged/#/validar-documento/200a2354-ed2d-48d3-a51f-823b99d8a7eb)[823b99d8a7eb;](https://api.crmsc.org.br/crvirtual-ged/#/validar-documento/200a2354-ed2d-48d3-a51f-823b99d8a7eb)
- Acessando o link <https://api.crmsc.org.br/crvirtual-ged/#/validar-documento> e informando o Número do Processo **9059/2022** e o Código de Verificação **rn3lZtc9**;
- Apontando a câmera para o **QR Code** localizado no canto superior direito desta página.